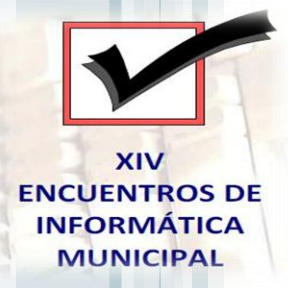

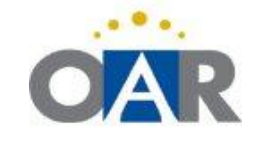

administración electrónica Y NUEVAS TECNOLOGÍAS

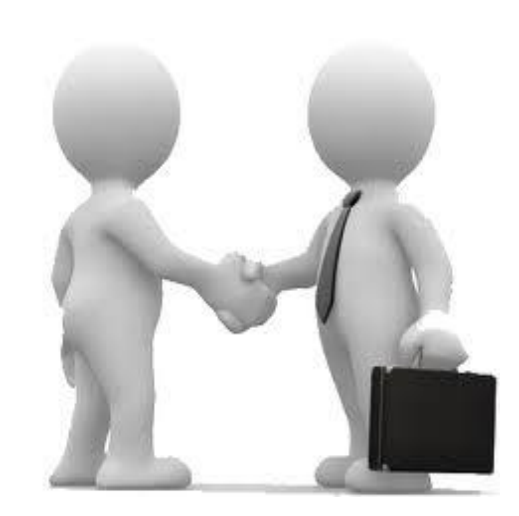

# CONFICO,

**Contabilidad Fácil mediante la integración de datos para los Ayuntamientos**

## PRESENTACIÓN

*Benjamín Villarín Benito (Jefe del Servicio de Planificación Económica e Innovación*)

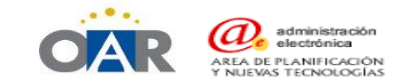

#### $\rightarrow$  CONFI@: OBJETIVO

I. FACILITAR LA CONTABILIZACIÓN DE LAS OPERACIONES DERIVADAS DE LA DELEGACIÓN DE LOS INGRESOS DE DERECHO PÚBLICO EN OAR MEDIANTE LA INCORPORACIÓN DE FICHERO EXTERNO (en Sicalwin)

#### BENEFICIOS:

- a) Agilidad en la contabilización.
- b) Homogeneidad información contable Aytos.
- c) Información actualizada (mensual).
- d) Eliminación IPA.
- e) Facilidad suministro información MINHAP.
- f) Eliminación de papel.

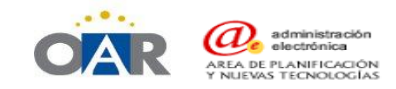

## $\rightarrow$  CONFI@: ACCIÓN

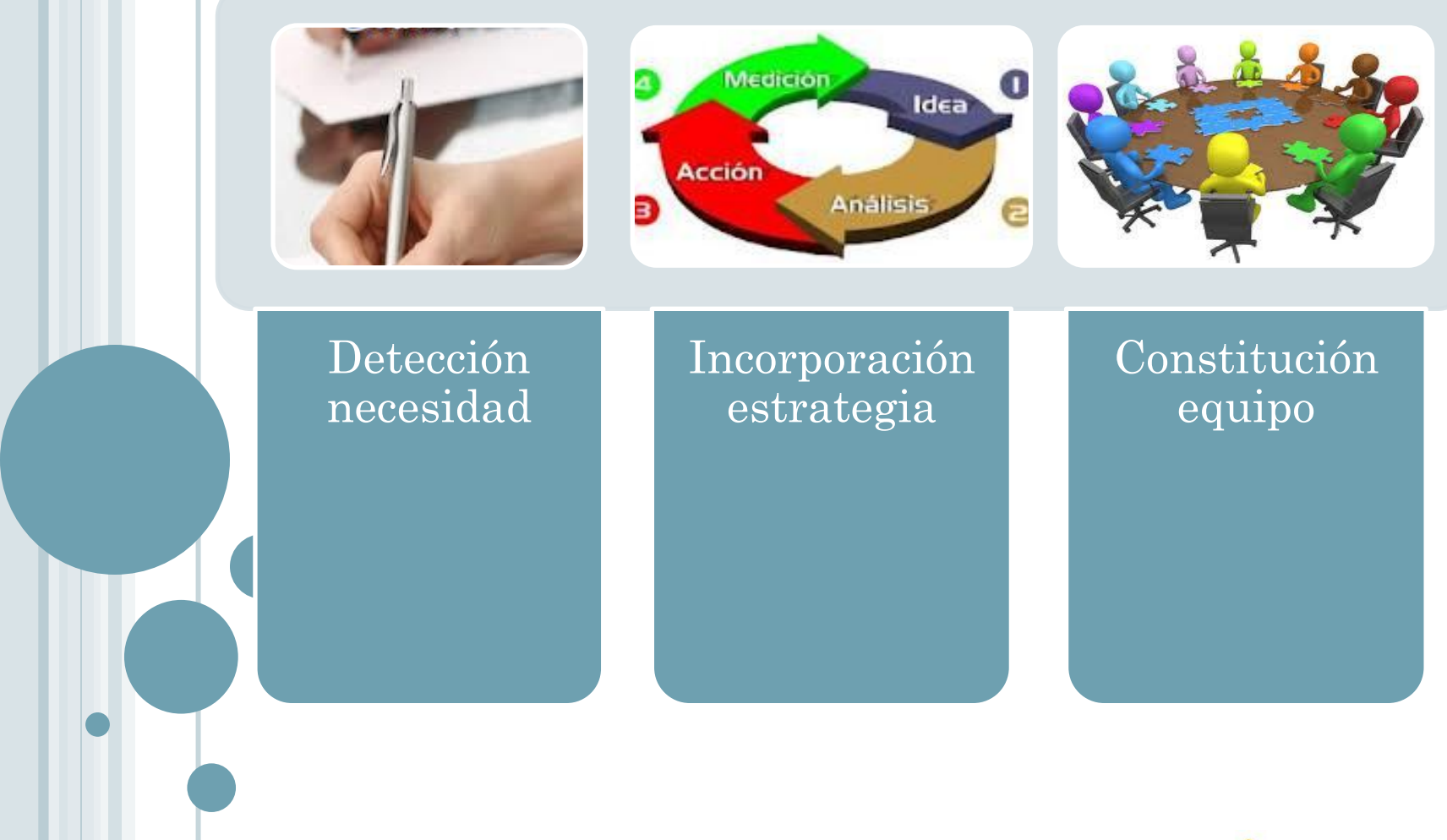

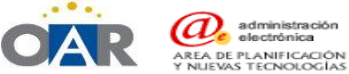

#### **CONFI@: TAREAS ENTIDAD DELEGANTE**

Presupuestos s/ estructura Orden EHA/3565/2008

Expediente modificación derechos EEAA

Anular derechos por delegaciones ejecutiva

Alta cuenta 909 Formalización

Alta económica 30015 vinculada a 5500

Alta económica 10442 vinculada a 4420

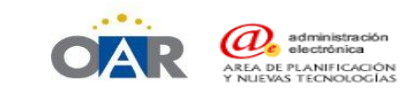

#### **CONFI@: TAREAS ENTIDAD DELEGANTE**

Reglas 33 y 34 de la ICAL (modelos normal y simplificado) *Tratamiento contable de las operaciones relativas a recursos administrados por otro ente público en el ente titular*

Cuando las entidades que sean titulares de recursos gestionados por otro ente público dispongan de información relativa a la totalidad de las operaciones realizadas por el ente gestor, en la contabilización de las respectivas operaciones se seguirán los siguientes criterios:

**a)** Las operaciones relativas a la recaudación de derechos darán lugar al nacimiento de un crédito a favor de la entidad que se recogerá en la cuenta *4420, "Entes públicos deudores por recursos recaudados"*, disminuyéndose dicho crédito por las operaciones de pagos de devoluciones de ingreso.

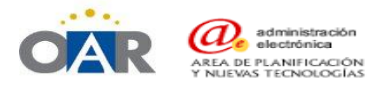

#### **CONFI@: TAREAS ENTIDAD DELEGANTE**

**c)** Cuando el ente gestor de los recursos efectúe entregas a cuenta de la recaudación, dichas entregas a cuenta se reflejarán en la contabilidad de las entidades titulares de los mismos mediante un débito que se recogerá en la cuenta **5500, "***Cuentas corrientes no bancarias con entes públicos, por administración de recursos***"**.

Cuando se realice la liquidación definitiva de los recursos recaudados se compensará contablemente este débito con el crédito recogido en la cuenta 4420, "Entes públicos deudores por recursos recaudados"; los saldos deudores a favor de la entidad titular de los recursos, o en su caso acreedores, que resulten de dicha liquidación quedarán recogidos en la citada cuenta 5500.

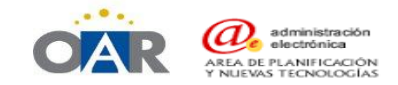

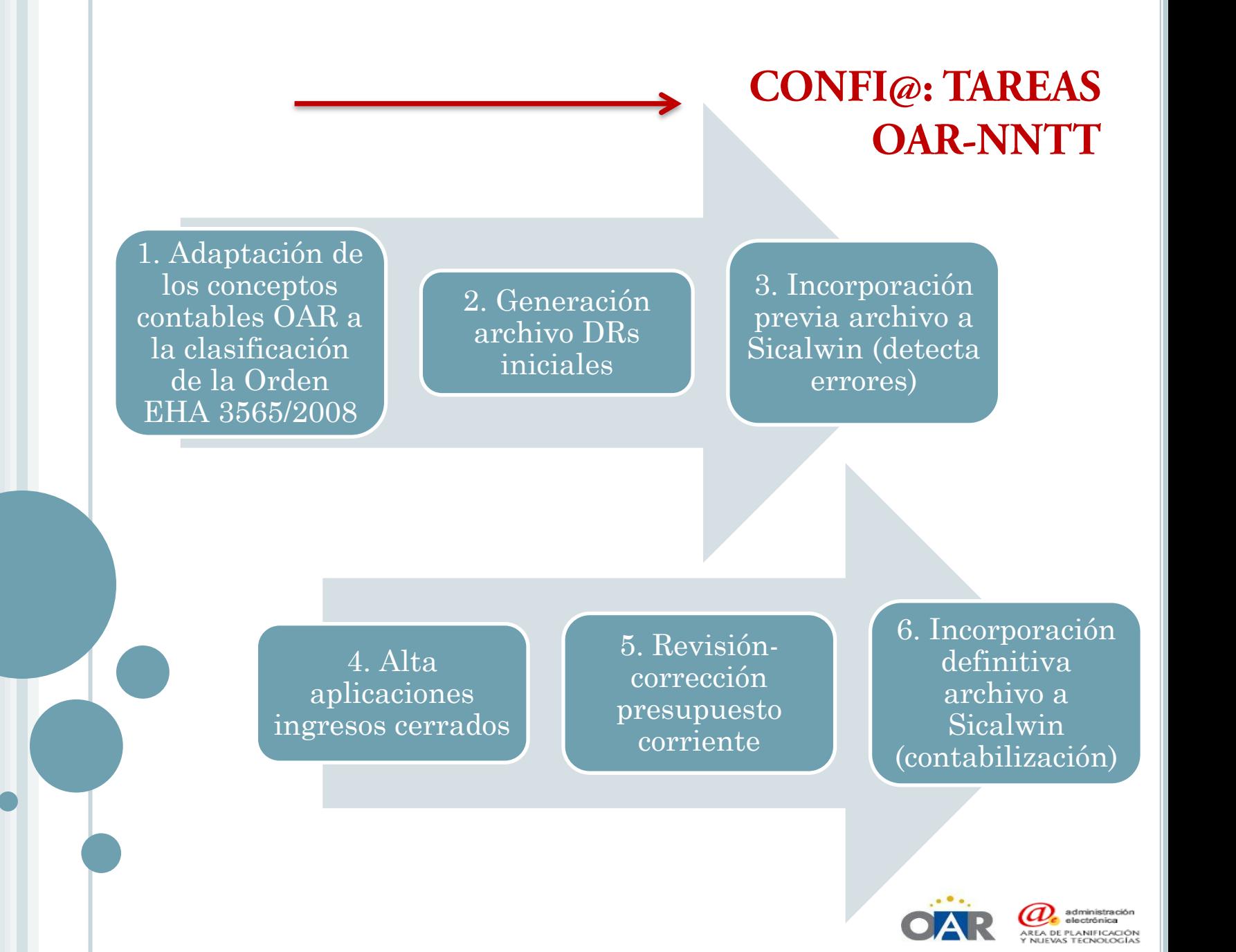

#### **CONFI@: DIARIO**

#### Por la incorporación del fichero de DRs pendientes

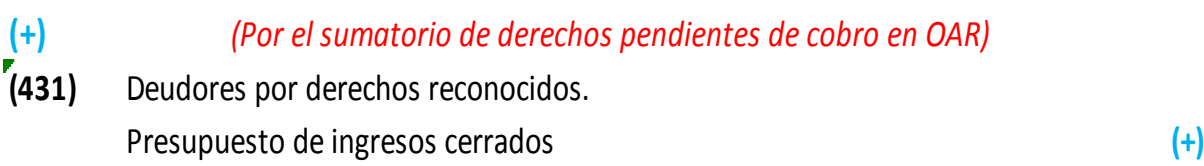

**x**

a Resultados de ejercicios anteriores **(120)**

#### Por la baja en contabilidad Ayto. de los DRs pendientes

#### **(431)** Deudores por derechos reconocidos. *(Por el sumatorio de derechos pendientes de cobro en Ayuntamiento)*

**x**

**(-)**

Presupuesto de ingresos cerrados **(-)**

a Resultados de ejercicios anteriores **(120)**

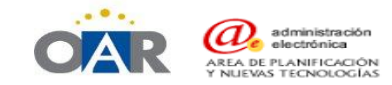

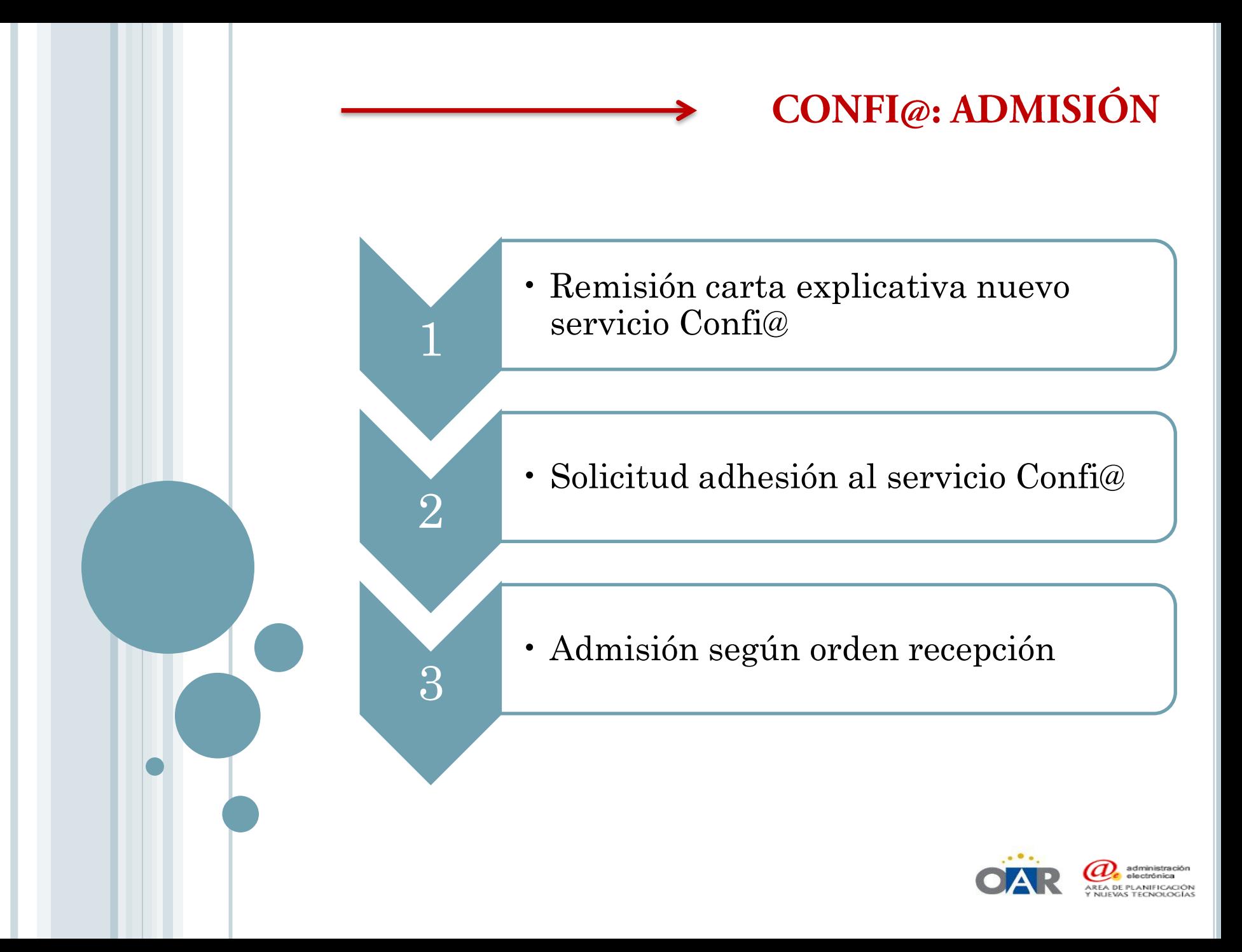

## OPERATIVA CONTABLE

*José Cascos Lozano (Jefe del Servicio de Intervención del OAR*)

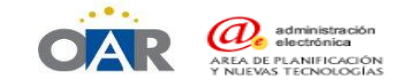

Reglas 33 y 34 de la ICAL (modelos normal y simplificado) *Tratamiento contable de las operaciones relativas a recursos administrados por otro ente público en el ente titular*

Cuando las entidades que sean titulares de recursos gestionados por otro ente público dispongan de información relativa a la totalidad de las operaciones realizadas por el ente gestor, en la contabilización de las respectivas operaciones se seguirán los siguientes criterios:

**a)** Las operaciones relativas a la recaudación de derechos darán lugar al nacimiento de un crédito a favor de la entidad que se recogerá en la cuenta *4420, "Entes públicos deudores por recursos recaudados"*, disminuyéndose dicho crédito por las operaciones de pagos de devoluciones de ingreso.

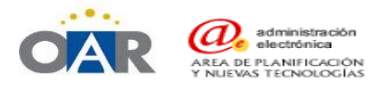

**c)** Cuando el ente gestor de los recursos efectúe entregas a cuenta de la recaudación, dichas entregas a cuenta se reflejarán en la contabilidad de las entidades titulares de los mismos mediante un débito que se recogerá en la cuenta **5500, "***Cuentas corrientes no bancarias con entes públicos, por administración de recursos***"**.

Cuando se realice la liquidación definitiva de los recursos recaudados se compensará contablemente este débito con el crédito recogido en la cuenta 4420, "Entes públicos deudores por recursos recaudados"; los saldos deudores a favor de la entidad titular de los recursos, o en su caso acreedores, que resulten de dicha liquidación quedarán recogidos en la citada cuenta 5500.

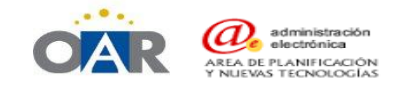

Instrucción actual  $554 \rightarrow 30015$  IPA OAR Nueva Instrucción 550→ 30015 IPA OAR

Instrucción actual 442 "*Deudores por servicio de recaudación*". Nueva Instrucción 442 "*Deudores por servicio de recaudación*"

4420. "*Entes públicos deudores por recursos recaudados*" 5500. "*Cuentas corrientes no bancarias con entes públicos, por administración de recursos*"

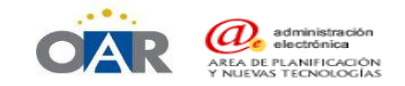

**442. Deudores por servicio de recaudación**

Esta cuenta recoge, antes de que se efectúe la entrega de los respectivos importes, los créditos a favor de la entidad por cantidades correspondientes a recursos que deban ser registrados en su contabilidad y cuya recaudación se hubiese realizado por otras entidades públicas o privadas que tuviesen encomendada la gestión de cobro.

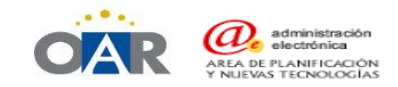

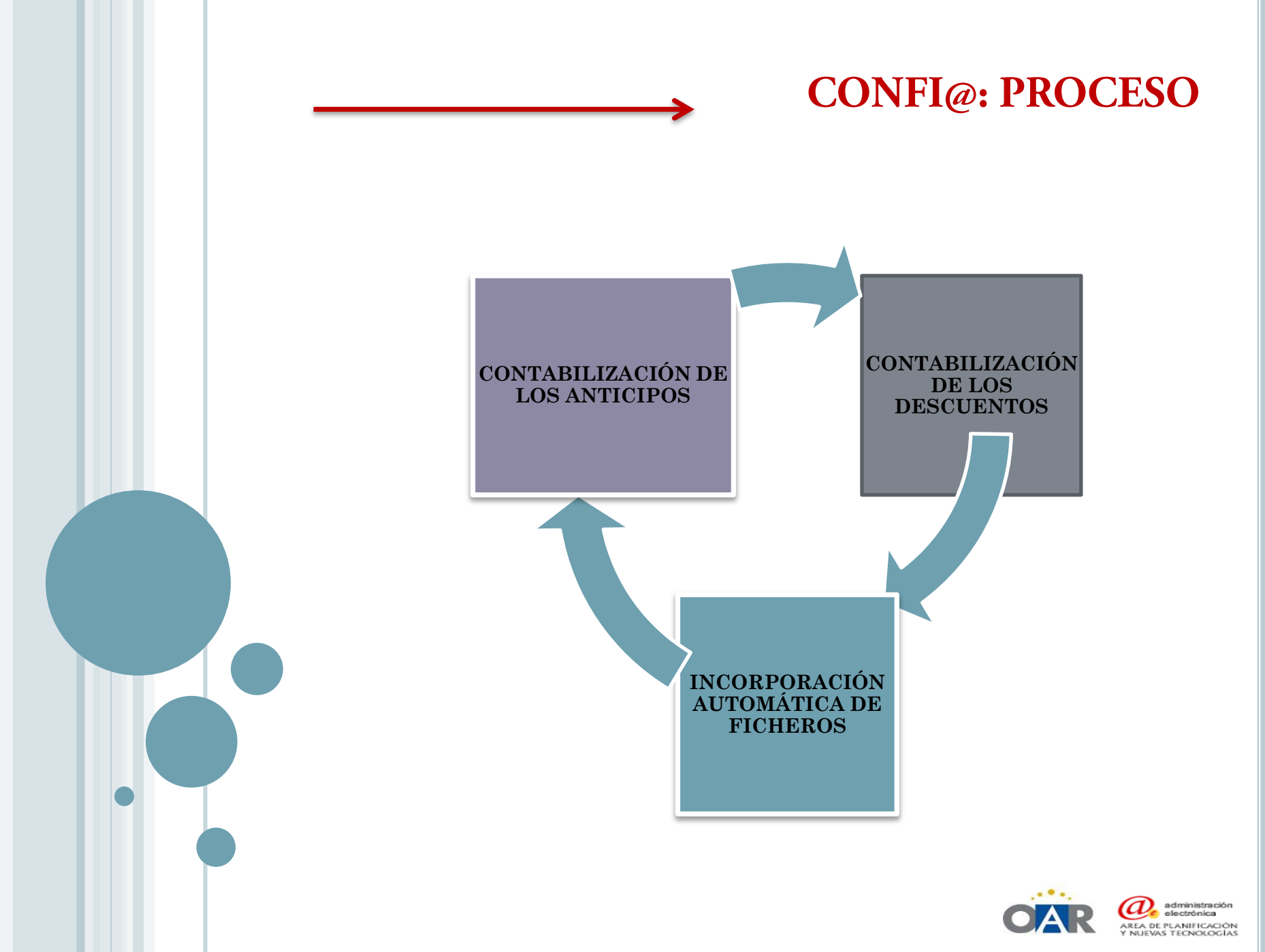

### CONFI@: **CONTABILIZACIÓN DE LOS ANTICIPOS**

Creación de la Económica 30015

Recoge los pagos realizados exclusivamente por el OAR

Se contabilizan como un ingreso no presupuestario y pendiente de aplicación

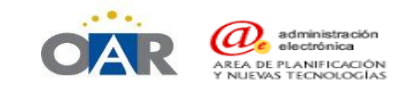

#### CONFI@: **CONTABILIZACIÓN DE LOS ANTICIPOS**

**(+)**

*(Por el ingreso en la cuenta bancaria)*

**x**

- **(571)** Bancos e instituciones de crédito.
	-
	- Cuentas operativas a Cuentas corrientes no bancarias con entes públicos, por adminsitración **(+)** de recursos **(5500)**

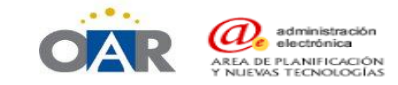

### $CONFI@:$ **CONTABILIZACIÓN DE LOS DESCUENTOS**

Los descuentos han de tener su imputación Presupuestaria mediante su obligación

Sobre la Obligación Reconocida de Sical aplicaremos un descuento no presupuestario a la Económica 30015

Tanto el líquido recibido en Tesorería como el descuento realizado acaba en la cuenta 30015 vinculada a Ingresos pendientes de aplicar

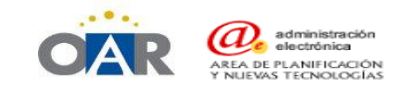

### CONFI@: **CONTABILIZACIÓN DE LOS DESCUENTOS**

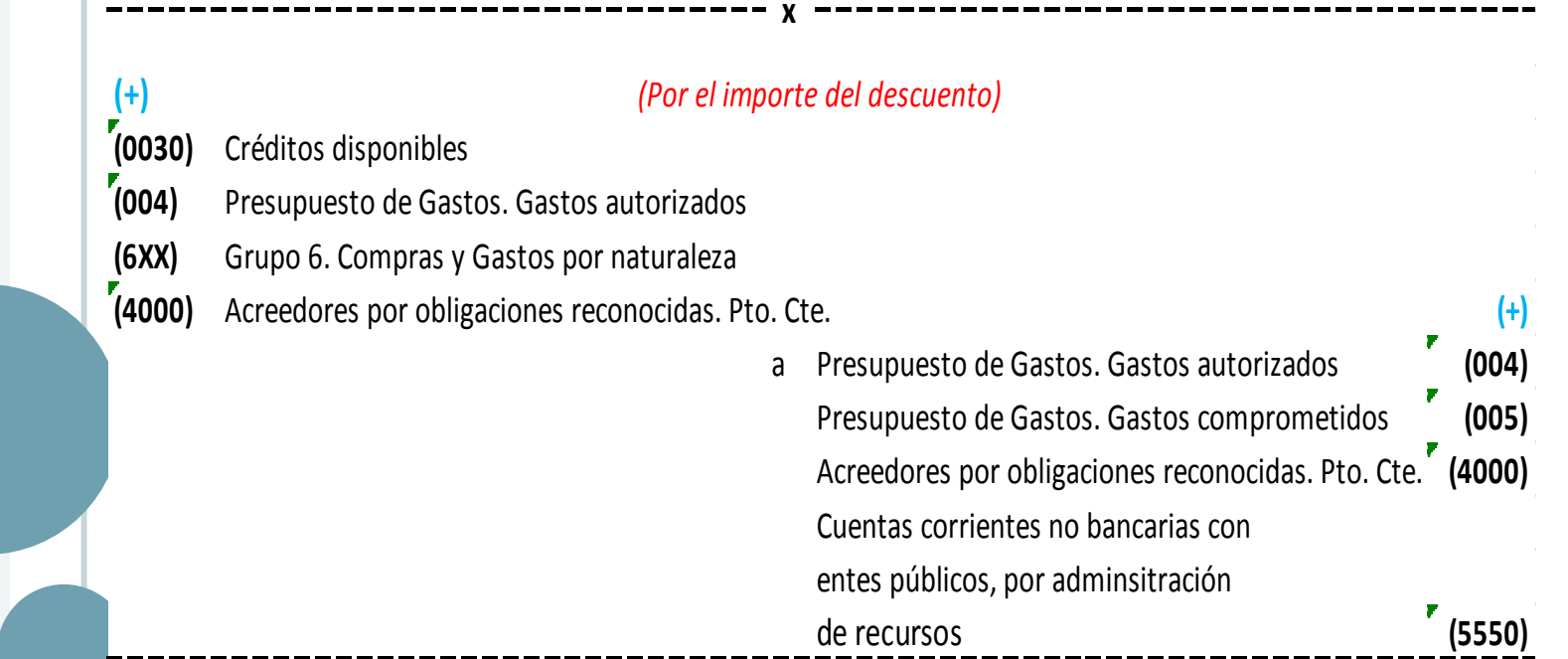

→

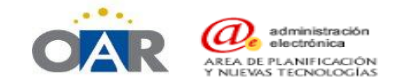

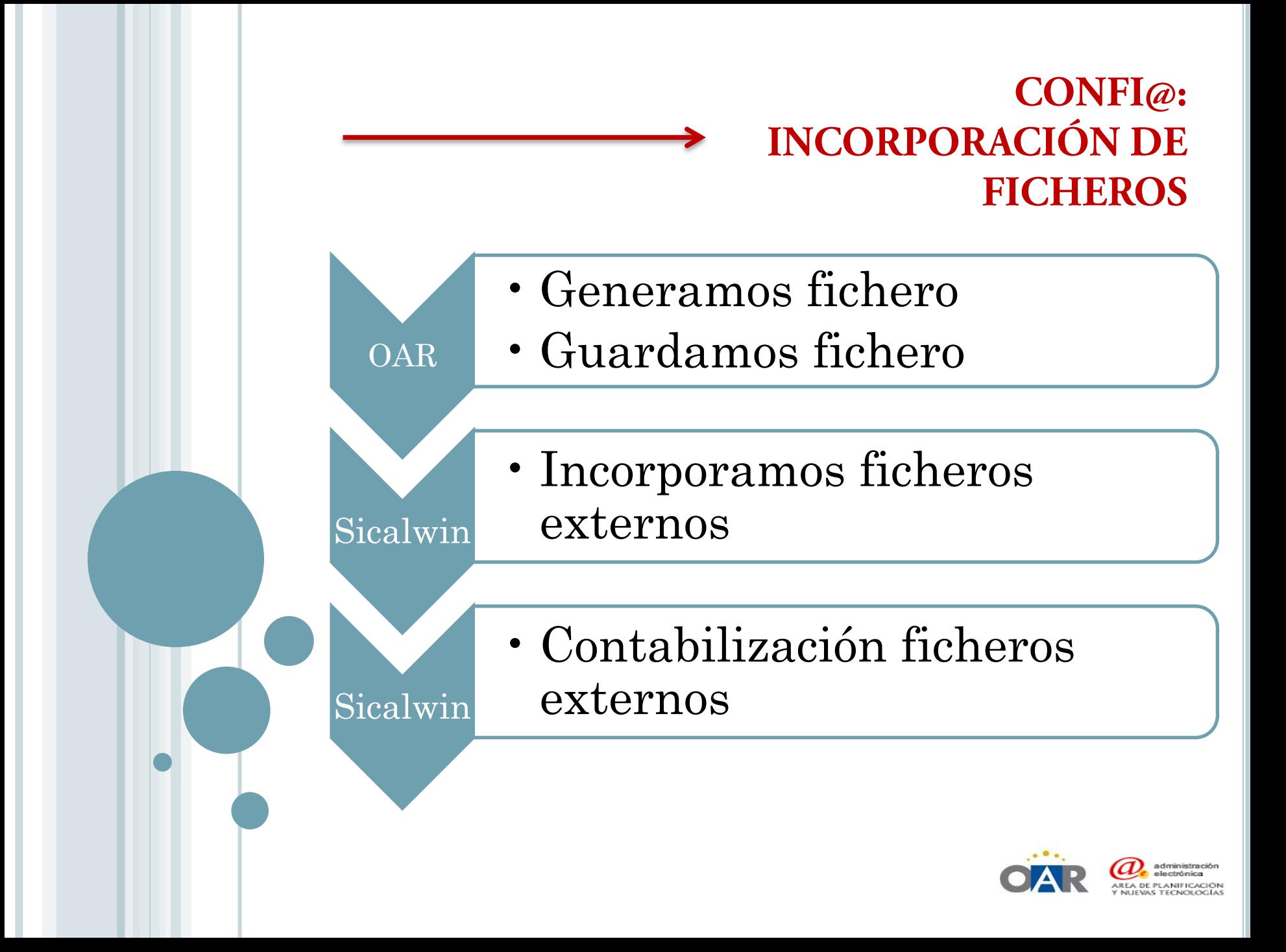

## **CONFI@: LIQUIDACIÓN FINAL**

#### Intereses fraccionamiento

- •Pago no presupuestario por formalización desde la económica 10442
- •Descuento del área de ingresos a la económica 39300 "Intereses de demora"

#### Premios de Cobranza

- •Realizamos su imputación al presupuesto gastos en formalización
- •Realizamos en la operación descuento no presupuestario a la económica 30015 "IPA CONFI@"

#### Compensaciones

- •Realizamos su imputación al presupuesto gastos en formalización
- •Realizamos en la operación descuento no presupuestario a la económica 30015 "IPA CONFI@"

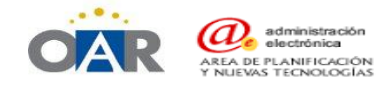

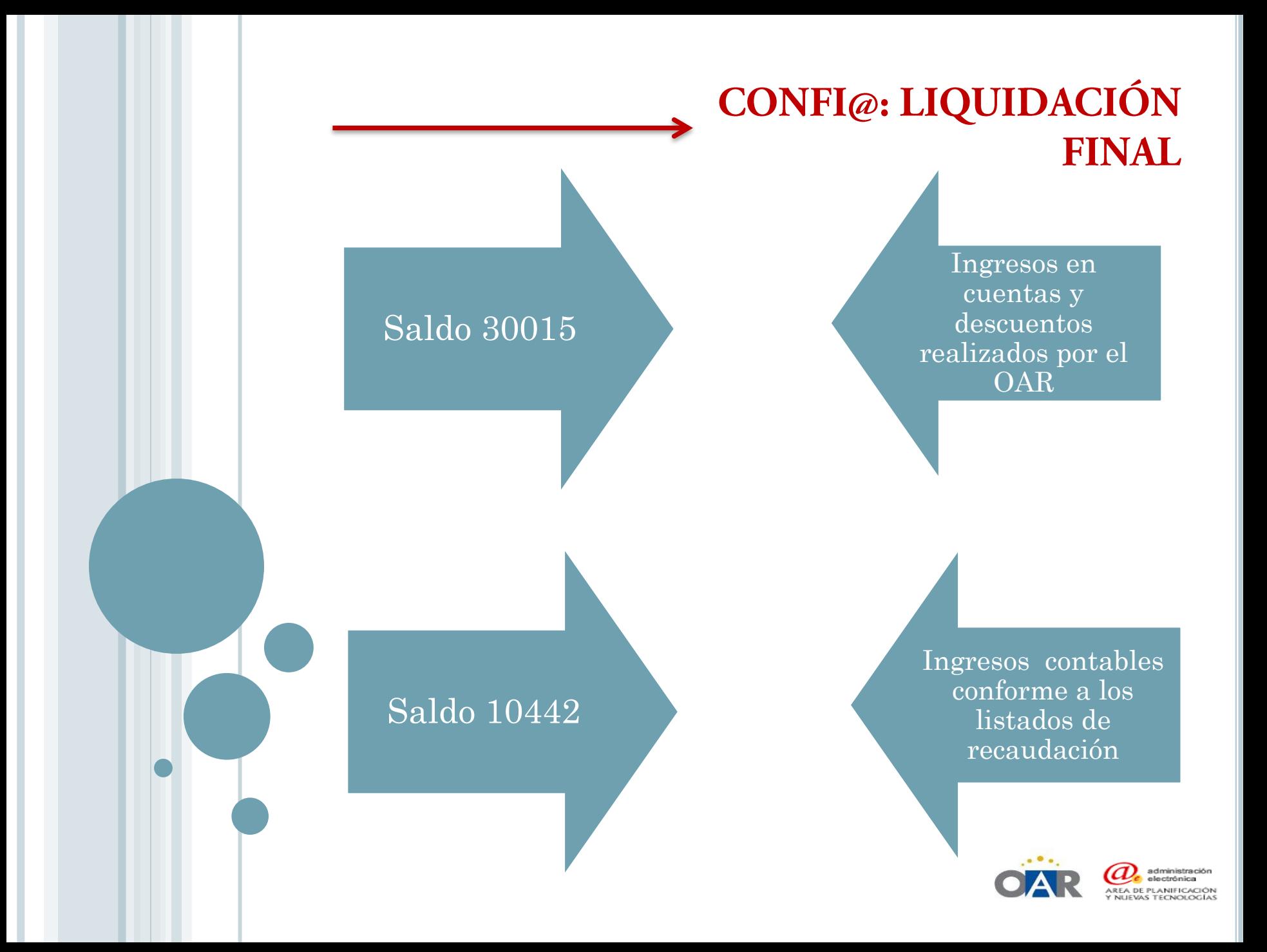

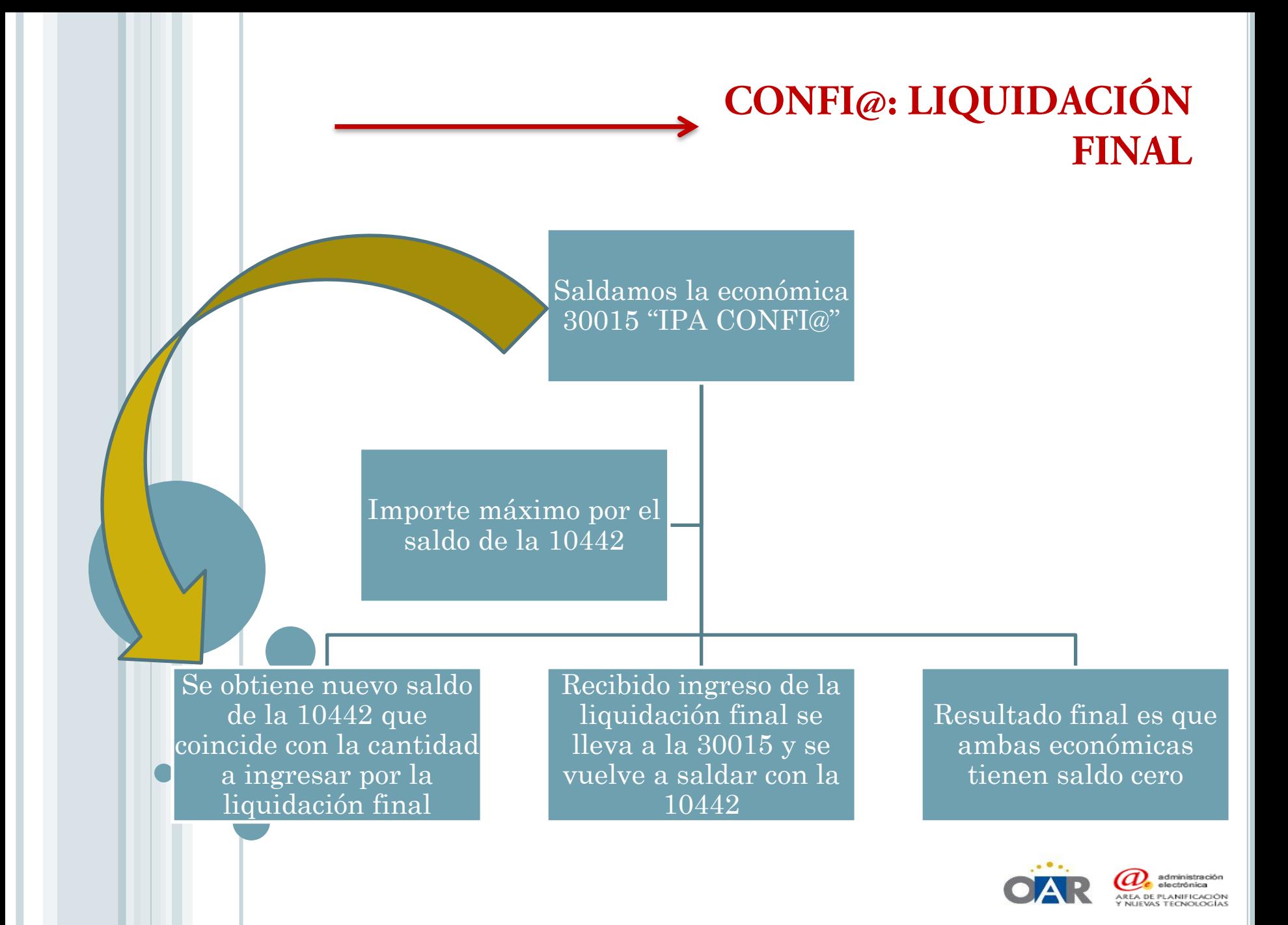

## APLICACIÓN PRÁCTICA

*Anselmo Rodilla Terrón (Jefe del Servicio de Informática Municipal*)

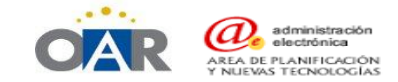